# МІНІСТЕРСТВО ОСВІТИ І НАУКИ УКРАЇНИ ПОЛТАВСЬКИЙ ДЕРЖАВНИЙ АГРАРНИЙ УНІВЕРСИТЕТ Кафедра будівництва та професійної освіти

# **СИЛАБУС НАВЧАЛЬНОЇ ДИСЦИПЛІНИ**

(вибіркова фахова навчальна дисципліна)

## КОМ'ПЮТЕРНЕ ПРОЄКТУВАННЯ

Розробник:

ЯХІН Сергій, завідувач кафедри будівництва та професійної освіти, кандидат технічних наук, доцент

**Форма опису навчальної дисципліни та інформація про розробника**

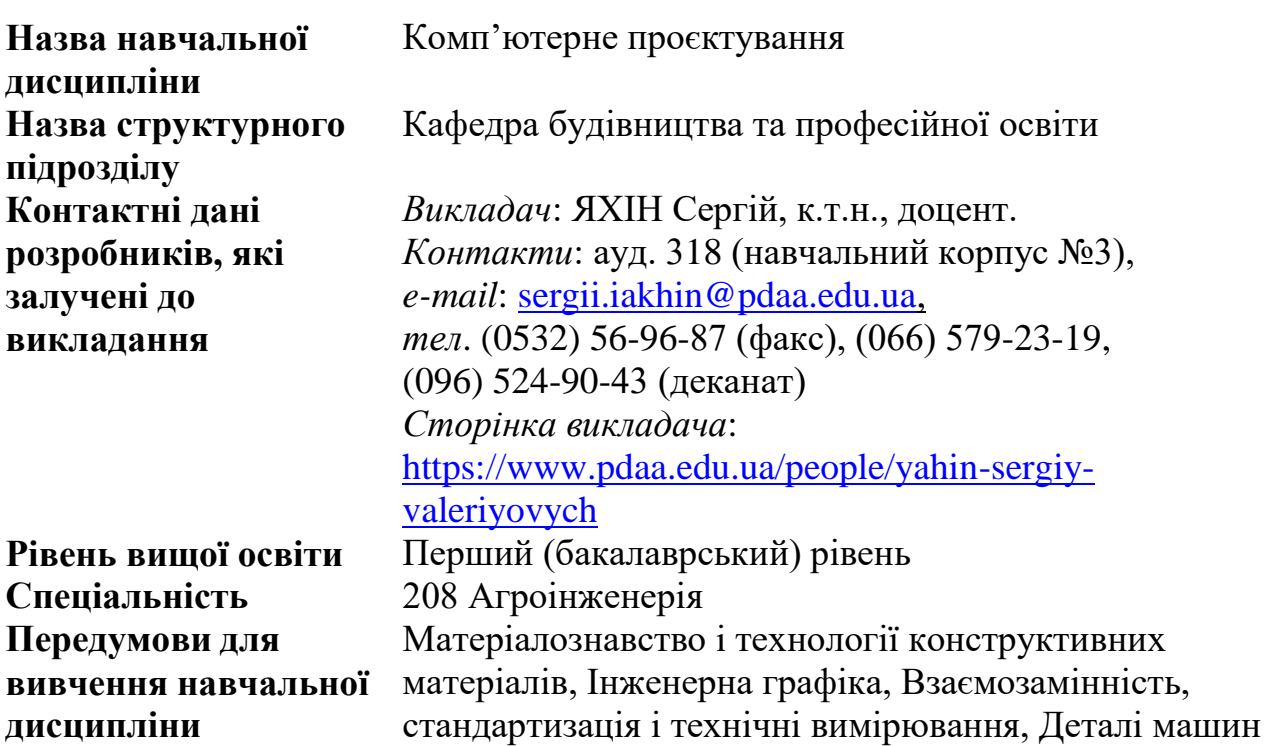

#### **Заплановані результати навчання**

*Мета вивчення навчальної дисципліни:* опанування засобів комп'ютерного проєктування та ознайомлення зі структурою, технічним та математичним забезпеченням, комплексом систем автоматизованого проєктування та практичних навичок створення, редагування, збереження та обміну графічної інформації.

*Основні завдання навчальної дисципліни:* розвинути компетентності щодо використання технічних та програмних засобів комп'ютерного проєктування, способів створення та редагування тривимірних моделей складних механічних вузлів, основних методів збереження графічної інформації та обміну нею між пакетами додатків, а також вміння розробляти алгоритми розв'язання інженерних задач за допомогою засобів комп'ютерного проєктування.

### *Компетентності:*

*загальні:*

- здатність застосовувати знання у практичних ситуаціях (ЗК 7);

*фахові:*

здатність до конструювання машин на основі графічних моделей просторових форм та інструментів автоматизованого проектування (ФК 4).

### *Результати навчання:*

- відтворювати деталі машин у графічному вигляді згідно з вимогами системи конструкторської документації (РН 14).

### *Методи навчання:*

- словесні методи (лекція);
- наочні методи (демонстрування);
- практичні методи (вправи, лабораторні роботи, робота з навчальнометодичною літературою);
- методи самостійної роботи вдома (усні домашні завдання).

## **Програма та структура навчальної дисципліни**

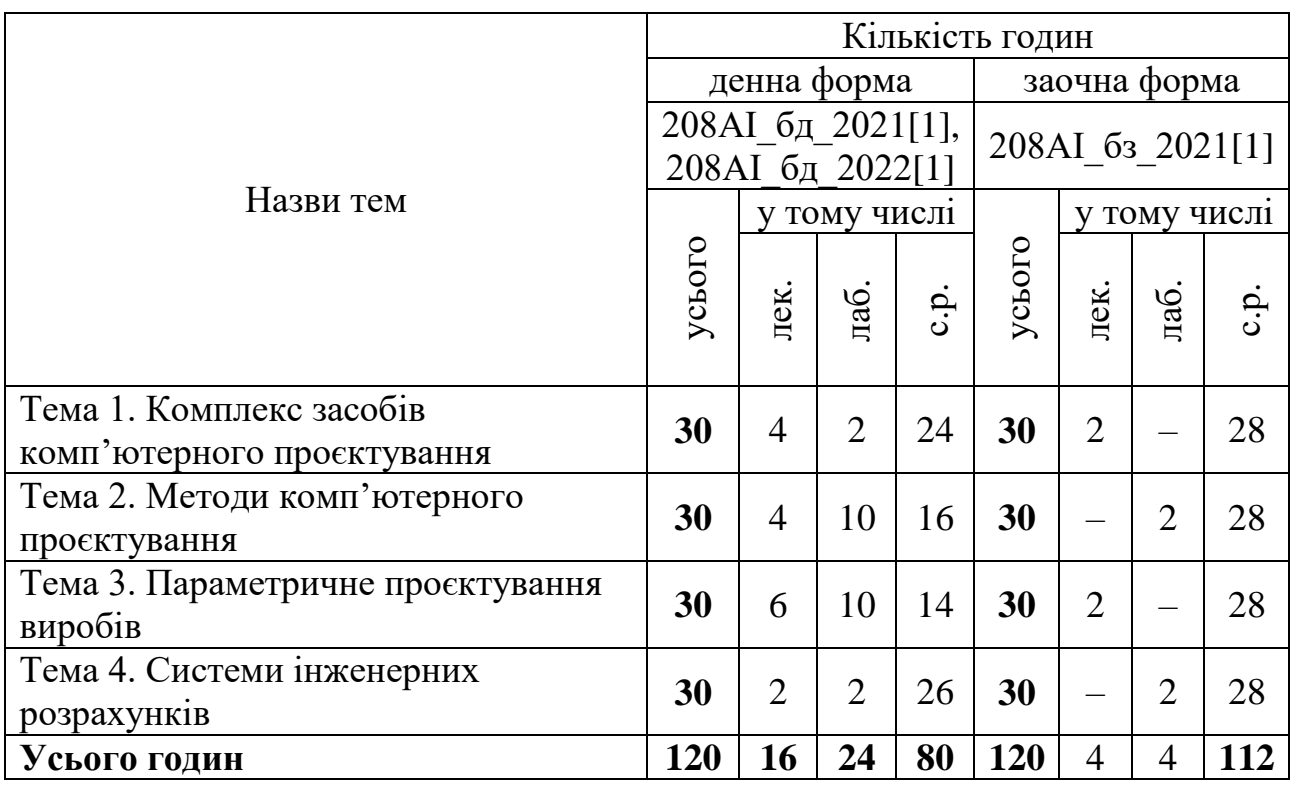

## **Форми контролю результатів навчання**

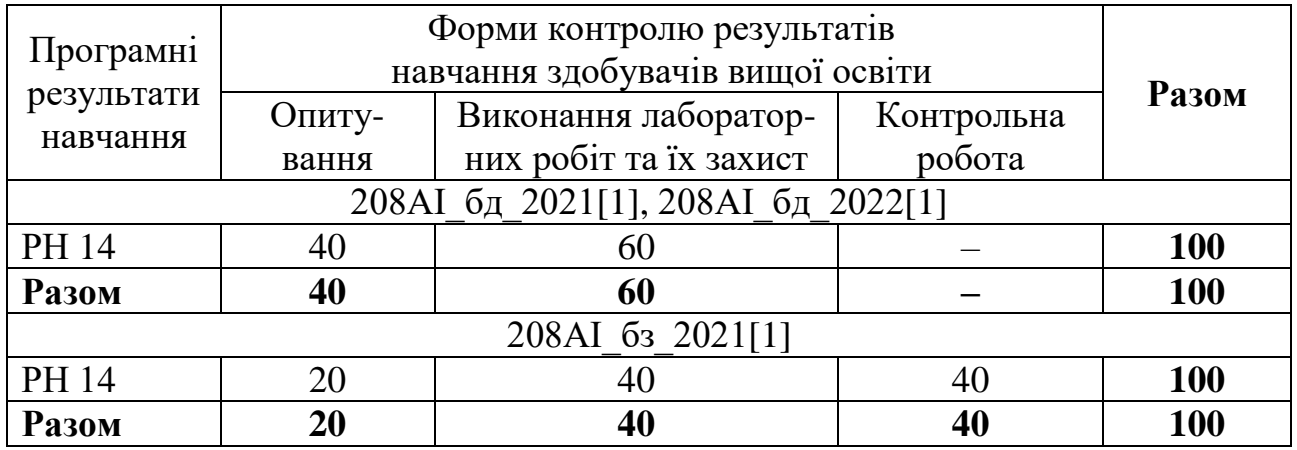

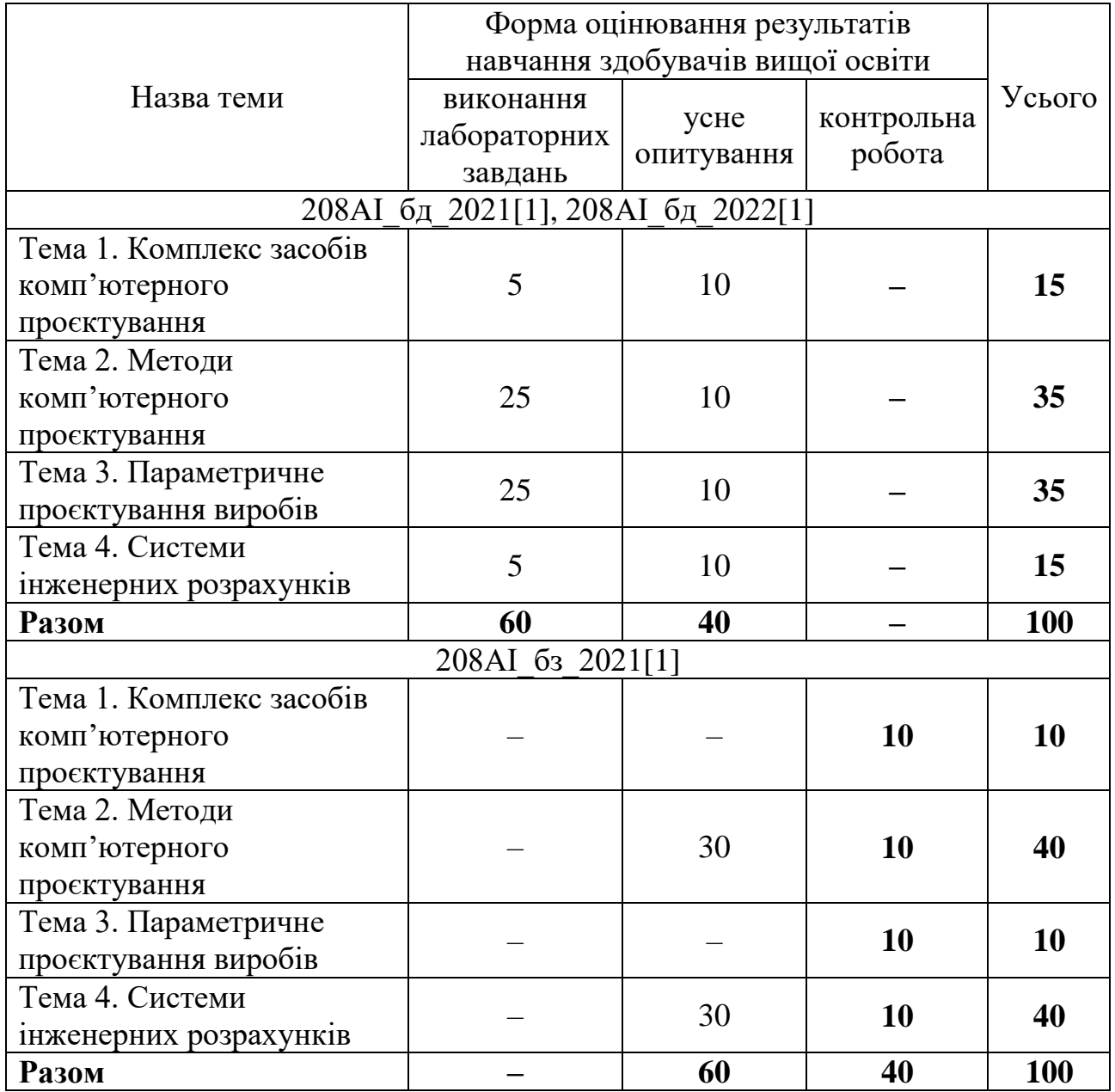

## *Схема нарахування балів з навчальної дисципліни*

### **Шкала та критерії оцінювання результатів навчання при проведенні поточного контролю успішності здобувачів вищої освіти**

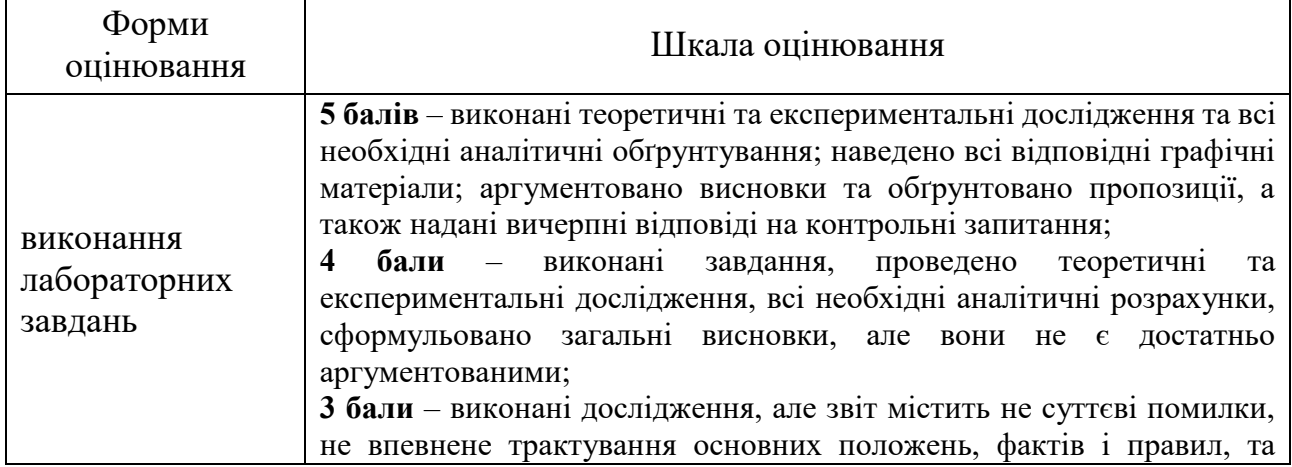

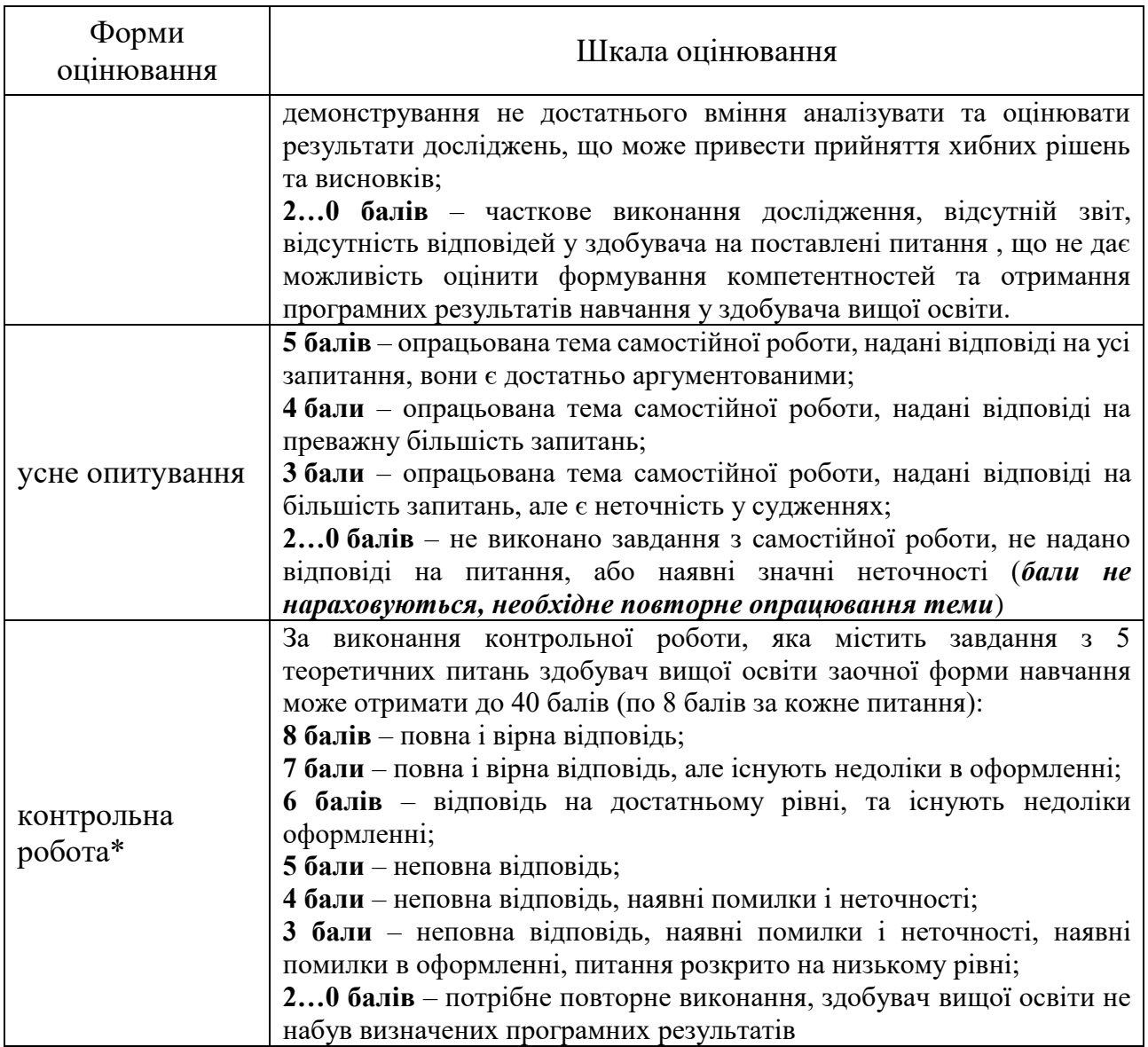

### **Трудомісткість:**

Загальна кількість годин – 120 год. Кількість кредитів – 4. Форма семестрового контролю – Залік

#### **Політика навчальної дисципліни**

Відвідування занять є обов'язковим. Усі завдання, передбачені програмою, мають бути виконані у встановлений термін. За використання телефонів і комп'ютерних засобів без дозволу викладача, порушення дисципліни здобувач вищої освіти отримує на занятті 0 балів та зобов'язаний відпрацювати таке заняття.

Контрольні роботи та звіти перевіряються на наявність плагіату і допускаються до захисту із коректними текстовими запозиченнями у межах встановлених норм. У разі виявлення факту плагіату здобувач вищої освіти отримує за завдання 0 балів і повинен повторно виконати його. Списування під екзаменів заборонені (у т. ч. із використанням мобільних пристроїв). Документи стосовно академічної доброчесності наведені на сторінці АКАДЕМІЧНА ДОБРОЧЕСНІСТЬ ПДАУ: [https://www.pdaa.edu.ua/content/akademichna](https://www.pdaa.edu.ua/content/akademichna-dobrochesnist)[dobrochesnist](https://www.pdaa.edu.ua/content/akademichna-dobrochesnist) .

Є можливість опанування даної навчальної дисципліни за програмами академічної мобільності (внутрішньої / міжнародної) за наявними укладеними угодами (договорами) між Університетом та закладом-партнером та / або індивідуальними запрошеннями. Визнання та перезарахування результатів такого навчання відбувається спеціально створеною комісією на підставі поданих здобувачем вищої освіти відповідних документів з використанням Європейської кредитно-трансферної системи. Організаційні процеси навчання за програмами академічної мобільності регламентуються Положенням про академічну мобільність здобувачів вищої освіти Полтавського державного аграрного університету.

На здобувачів вищої освіти поширюється право про визнання результатів навчання, набутих у неформальній / інформальній освіті *(розповсюджується лише на обов'язкові компоненти освітньої програми або їх частини)* перед опануванням даної освітньої компоненти. Визнання набутих результатів навчання або відмова у їх визнанні. Набуття відповідних результатів навчання можливе після успішного опанування курсів (з документальним підтвердженням) на різноманітних навчальних платформах, зокрема: Prometheus, Coursera тощо. Особливості неформального / інформального навчання регламентовані Положенням про порядок визнання результатів навчання, набутих у неформальній та інформальній освіті, здобувачами вищої освіти Полтавського державного аграрного університету.

### **Рекомендовані джерела інформації**

### **Основні**

- 1 Мирончук В.Г. Основи комп'ютерного проектування. [Електронний ресурс]: навчальний посібник / В.Г. Мирончук, О.А. Єщенко, Д.М. Люлька, Р.Л. Якобчук. – К.: НУХТ, 2020. 360 с. : іл.
- 2 Холодняк Ю. В. Комп'ютерне проектування промислових виробів: конспект лекцій. ТДАТУ. Мелітополь: Люкс, 2021. 140 с.
- 3 Рудь Ю. С. Основи конструювання машин : Підручник для студентів інженерно-технічних спеціальностей вищих навчальних закладів. 2-е вид., переробл. Кривий Ріг : ФОП Чернявський Д. О., 2015. 492 с.

### **Допоміжні**

- 1 Курмаз Л. В. Основи конструювання деталей машин : навч. посібник. Харків : Підручник НТУ «ХПІ», 2010. 532 с.
- 2 Єщенко О.А., Якобчук Р.Л., Змієвський Ю. Г. Основи САПР: Конспект лекцій для студ. напряму 6.050503 «Машинобудування» ден. і заочн.

форм навчання. К.: НУХТ, 2014. 205 с. URL: <http://library.nuft.edu.ua/ebook/file/38.15.pdf> (дата звернення: 01.02.2023).

3 Наумчук О.М., Основи систем автоматизованого проєктування. Інтерактивний комплекс навчально-методичного забезпечення. Рівне: НУВГП, 2008. – 136 с. URL: <http://ep3.nuwm.edu.ua/1844/1/062%20zah.pdf> (дата звернення: 01.02.2023)

## **Інформаційні ресурси**

- 1 Курс: Комп'ютерне проєктування (Інженерно-технологічний факультет / 208 Агроінженерія (АІ) / Бакалаври АІ / II курс СТН) // Дистанційна освіта ПДАУ. URL: [https://moodle.pdaa.edu.ua](https://moodle.pdaa.edu.ua/) (дата звернення: 01.02.2023).
- 2 Освітня компанія «Студія Vertex»: уроки Inventor, Solidworks та інші САПР. URL: [https://autocad-lessons.com](https://autocad-lessons.com/) (дата звернення: 01.02.2023).